Rijul Jain with Wode "Nimo" Ni, Joshua Sunshine, and Keenan Crane

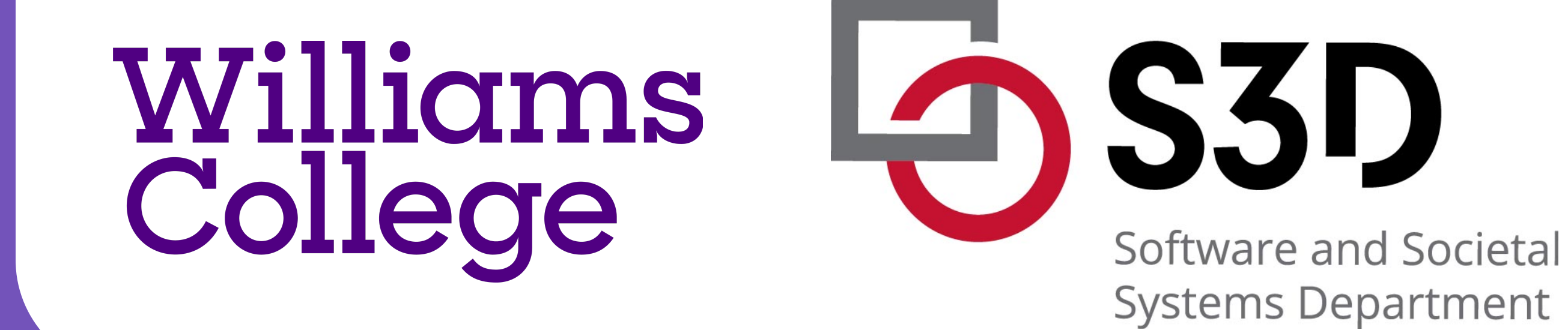

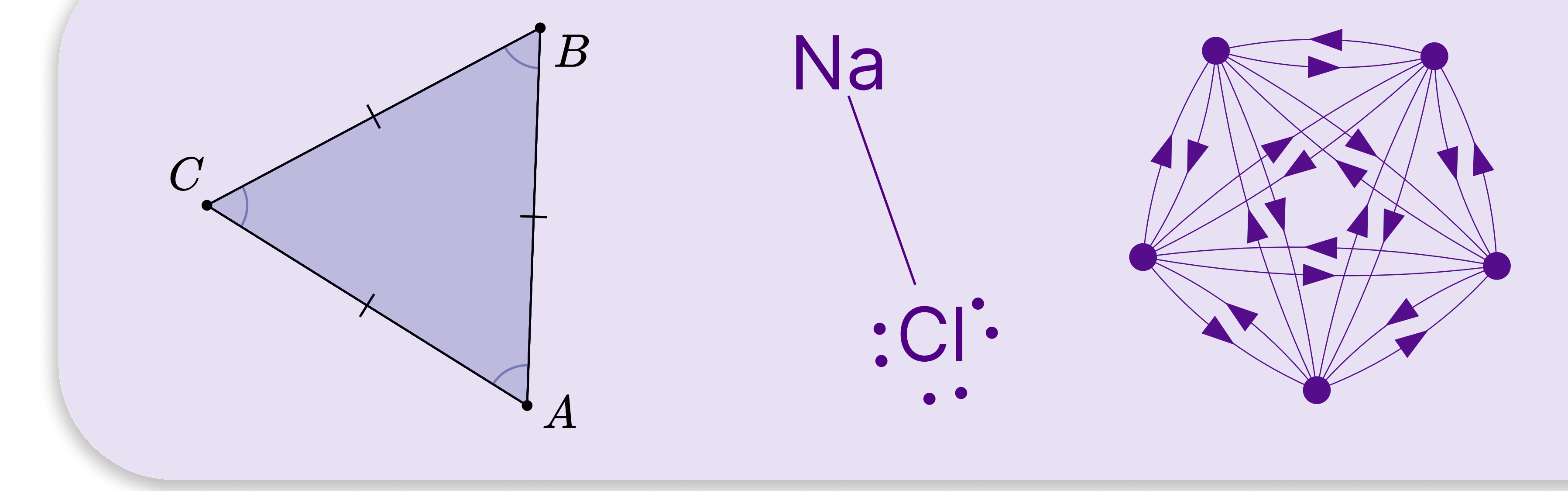

LLMs take in text and

write thorough prose, rather than terse prose (89% correct diagrams versus 70% correct)

return text... but pair them with Penrose, and now diagrams with a few words. anyone can make beautiful

use a formal grammar (72% avg. compile rate) over a schema language program (60%)

add descriptive comments (82% avg. compile) or sample programs (81% avg. compile)

p1name ::= "Parallelogram" // This predicate makes a quadrilateral a parallelogram. Example use: '...'

> for best results, combine these prompt techniques to generate programs: 96% compile w/o errors where 80% are correct diagrams overall.

Draw a parallelogram ABCD. Draw the segments AB, BC, CD, and DA. Draw all four angles ABC, BCD...

...

## ...

You are a code generator... ...Penrose is a system for authoring diagrams...

 $\bullet$   $\bullet$   $\bullet$ 

func1 ::= tname  $id$  ":=" f1name "("  $id$  ")" pred1 ::= p1name "(" id ")"

## anatomy of the LLM prompt

a parallelogram"

Angle angleCDA := InteriorAngle( $C$ ,  $D$ , A) Angle angleDAB := InteriorAngle( $D, A, B$ )

UPUP 1- THEAT TOTUNG COLL A

-- Defining the Parallelogram Quadrilateral parallelogramABCD := Quadrilateral(A, B, C, D)<br>Parallelogram(parallelogramABCD)

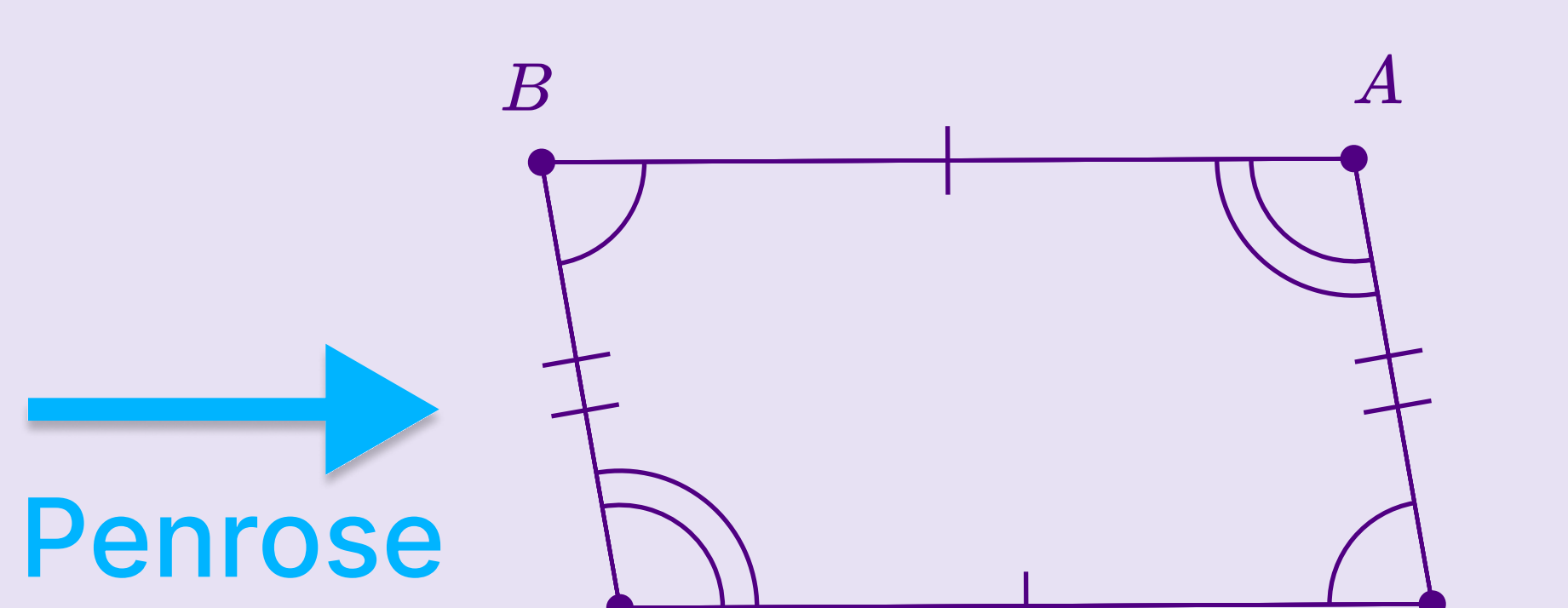

 $C$ 

Marking the opposite angles equal IAnaloMorkarLonaloARC analoCDA

synthesizing domain-specific programs for diagram authoring with LLMs

## from prose description... to DSL program... in to desired diagram!

## From Prose to Programs with Penrose